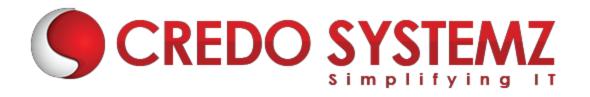

## **UiPath Training Course Content**

#### **SECTION 1: INTRODUCTION**

- What is RPA?
- Explanation on RPA Tools
- Future Scope of RPA
- UIPATH a leading RPA tool

#### **SECTION 2: USER INTERFACE**

- > The Ribbon
- The Quick Access Toolbar
- Workflow Designer
- Main Panel
- Activities Panel
- Library Panel
- Project Panel
- Outline Panel
- Output Panel
- Project Panel

#### **SECTION 3: TYPES OF WORKFLOW**

- Flowchart
- Sequence
- State Machine

#### **SECTION 4: VARIABLE AND ITS TYPES**

- Generic variable
- Text variable
- Number variable
- Boolean variable
- Array variable
- Date and Time variable
- Data Table

#### **SECTION 5: RECORDING**

- Definition
- Types of Recording
- Basic
- Desktop
- Web
- Citrix
- Hands-on in recording desktop(Calculator/Notepad) & a Web application

#### **SECTION 6: CONTROL FLOW ACTIVITIES**

- Assign Activity
- Delay Activity
- While Activity
- Do While Activity
- If Activity
- Switch Activity
- For Each Activity
- Break Activity
- Hands-on in Looping activities

#### **SECTION 7: INPUT AND OUTPUT METHODS**

- Input Methods
- Default
- Send Window Messages
- Simulate Type/Click
- Output Methods/Screen Scraping
- Full Text
- Native
- > OCR
- Microsoft OCR
- Google OCR
- Hands-on in extraction of data from web pages and images

#### **SECTION 8: SELECTORS**

- Getting Simple Selectors
- Generation of Dynamic Selectors
- Passing of Variables in Selectors

#### **SECTION 9: DATA SCRAPING**

Extraction of structured data from web page to Excel sheet or CSV file

DS S

Hands-on in extracting structured data from web pages

#### **SECTION 10: EXCEL AND PDF AUTOMATION**

- Reading and Working with rows of Excel
- Looping through Excel
- Writing to Excel
- Working with Pdf files
- Hands-on in retrieving data from the web and writing onto an Excel file and comparison of values between different sheets of an Excel file.

#### **SECTION 11: EMAIL AUTOMATION**

- Outlook Email Activity
- Get IMAP Mail Activity
- Get POP3 Mail Message
- Get Exchange Mail Activity
- Hands-on in sending and receiving mail messages.

#### **SECTION 12: ORCHESTRATOR**

- Dashboard
- Robots
- Processes
- > Jobs
- Queues
- Schedules
- Transaction

>

#### **SECTION 13: REFRAMEWORK**

- Definition
- Different modules of RE Framework
- Hands-on in working with and developing codes in RE Framework

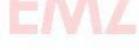

### **Contact Info:**

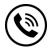

+91 9884412301 | +91 9884312236

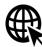

Know more about **UiPath** 

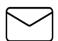

info@credosystemz.com

New # 30, Old # 16A, Third Main Road, Rajalakshmi Nagar, Velachery, Chennai (Opp. to MuruganKalyanaMandapam)

# **BOOK A FREE DEMO**

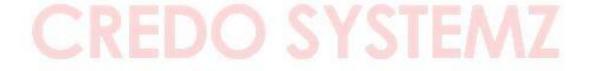